**Revista** Técnico-Científica

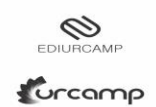

# **AGROCATIVO: PLATAFORMA DE ENSINO PARA O AGRONEGÓCIO COM** *FRAMEWORK* **EDUCACIONAL**

*AGROCATIVO: TEACHING PLATFORM FOR AGRIBUSINESS WITH EDUCATIONAL FRAMEWORK*

Anastacio Barcellos Loguercio <sup>1</sup>; Érico Marcelo Hoff do Amaral <sup>2</sup>; Vinicius do

Nascimento Lampert<sup>3</sup>

Universidade Federal do Pampa 1,2,3

Resumo: O presente trabalho propõe uma solução de apoio à aprendizagem, para cursos online, que permita a construção de materiais didáticos específicos para o agronegócio, no formato de um Ambiente Virtual de Aprendizagem (AVA). A pesquisa foi elaborada com base em teorias de aprendizagem, onde forneceram informações para o desenvolvimento de um modelo implementado a partir de regras de design instrucional e metodologias ativas, constituindo um framework com objetivo de promover o conhecimento deste público-alvo. O modelo utiliza-se de recursos computacionais, é de acesso livre e permite a construção de qualquer tipo de curso que queira disponibilizar. Batizado de AgroCATIVO, tem o intuito de identificar o estilo de aprendizagem dos usuários para que suas interações com o conteúdo dos cursos seja organizada conforme sua preferência de aprendizado. A viabilidade do framework foi validada pelo experimento e a turma de alunos do ensino Técnico em Agropecuária do IFSul Campus Bagé, os quais foram submetidos a um curso teste com material proveniente da docente da disciplina que aplicou as atividades. Ao final do experimento, foi realizada uma avaliação por questionário, relatando suas experiências de uso na plataforma para validar o modelo em sua totalidade. Os resultados verificados, foram de 75% de chance da docente usar novamente a plataforma e 64,3% dos alunos concordam que obtiveram aprendizado através da plataforma.

Palavras-chave: 4C/ID; Peer Instruction, Problem Based Learning*.*

Revista do Centro de Ciências da Economia e Informática., Volume 26, nº 41, ano 2023. ISSN 2359.6635 Submetido 11/05/2023. Aceito 01/06/2023

Abstract: *The present work proposes a learning support solution, for online courses, that allows the construction of didactic materials specific for agribusiness, in the format of a Learning Management System (LMS). The research was elaborated based on learning theories, which provided information for the development of a model implemented based on instructional design rules and active methodologies, constituting a framework with the objective of promoting knowledge for this target audience. The model uses computer resources, is freely accessible, and allows the construction of any type of course you want to make available. The AgroCATIVO model aims to identify the users learning style so that their interactions with the course content can be organized according to their learning preference. The feasibility of the framework was validated by the experiment and the class of students of the Technical Education in Agriculture and Livestock of the IFSul Campus Bagé, which were subjected to a test course with material from the teacher of the subject that applied the activities. At the end of the experiment, an evaluation was made by means of a questionnaire, reporting their experiences of using the platform to validate the model in its entirety. The results were a 75% chance that the teacher would use the platform again, and 64.3% of the students agreed that they had learned through the platform.*

*Keywords:* 4C/ID; *Peer Instruction*, *Problem Based Learning.*

## **1 INTRODUÇÃO**

O presente trabalho apresenta um modelo de ensino-aprendizagem, a partir do framework elaborado com o modelo 4C/ID de design instrucional no qual serve para reduzir a carga cognitiva do aluno durante o seu aprendizado, facilitando a aquisição de conhecimento complexo, através de seus quatro componentes, com tratamentos específicos, compreende ao ensino de adultos, sua seleção se deu por estes componentes serem divididos, podendo assim construir um modelo adaptado por suas práticas. As metodologias ativas, como o Problem Based Learning (PBL) possui tarefas que levam à resolução de problemas e a Peer Instruction fundamentam a discussão em pares entre os alunos, pois é validada por verificar melhores resultados quando utilizada em aula, na qual os alunos aprendem melhor quando discutem entre si, também adaptados ao meio virtual.

Revista do Centro de Ciências da Economia e Informática., Volume 26, nº 41, ano 2023. ISSN 2359.6635 Submetido 11/05/2023. Aceito 01/06/2023 A criação do framework com essas técnicas, têm por objetivo apresentar o conteúdo específico de cursos do agronegócio, no formato autoinstrucional, para que o aluno consiga atingir seus objetivos de forma independente apenas se guiando pelo conteúdo exposto na plataforma.

O estudo sobre a aprendizagem desses indivíduos, teve como referencial as teorias que proporcionam um modelo funcional de ensino-aprendizagem e que coincidem em alguns aspectos do framework que contém a estrutura do 4C/ID (Merriënboer *et al.* 1998), PBL (Kaufman *et al.* 1989) e Peer Instruction (MAZUR, 1997). São elas a Teoria da Aprendizagem Significativa (Ausubel, 1968), a Taxonomia de Bloom (Bloom *et al*. 1956), a Aprendizagem Multimídia (Mayer; Moreno, 2005), a Aprendizagem de Adultos (KNOWLES *et al.* 2009).

Este estudo teórico apoiado pelos recursos computacionais que fomentam o aprendizado, é direcionada para a formação e principalmente construção de conhecimento individual do usuário, faz um diagnóstico de seu perfil de aprendizagem para entrega de recursos multimídia adaptados ao estilo resultado que pode ser visual, auditivo, leitura/escrita e cinestésico. Qualifica-se como um Ambiente Virtuais de Aprendizagem (AVA), pois adere ao conjunto da educação através da computação.

Segundo Martins *et al.* (2016), os AVA são softwares que operam em servidores web, acessados via internet, por usuários distribuídos geograficamente, que formam um objetivo definido que é o da aprendizagem. A amplitude que o AVA permite no agronegócio é proporcional às demais, porém alavanca o setor justamente por apresentar meios educativos digitais a esse nicho de indivíduos.

O significado da experiência individual de aprendizado é extraído das práticas de vivência (BECK, 2016). Segundo Ausubel (1968) o fato mais importante que a própria informação na aprendizagem é o que o aluno já conhece, pois facilita a assimilação de novos aprendizados de forma significativa se caso este indivíduo já vivenciou no mundo real. O público-alvo deste trabalho são os produtores rurais, técnicos, consultores, extensionistas e também estudantes, com o objetivo de verificar uma forma eficiente de aprendizado favorecendo a construção de seus conhecimentos.

Revista do Centro de Ciências da Economia e Informática., Volume 26, nº 41, ano 2023. ISSN 2359.6635 Submetido 11/05/2023. Aceito 01/06/2023

Os recursos de aprendizagem são tratados como importantes insumos de geração de valor inclusive no agronegócio, favorecendo expansão nos negócios, produtividade e competitividade, através da Tecnologia da Informação. Os Ambientes Virtuais de Aprendizagem, auxiliam a disseminação do conhecimento com inovação no agronegócio, sendo pré-requisito a Internet para acessá-lo, tornase uma ação de inclusão digital, democrática e de âmbito nacional, onde evita deslocamento dos usuários que estão distantes de centros educacionais ou ainda sequer tem familiaridade com tecnologia.

O presente artigo está organizado da seguinte forma: Introdução, no capítulo 2, a Metodologia, no capítulo 3, o Referencial Teórico, no capítulo 4, a Proposta e Desenvolvimento, no capítulo 5, Resultados e Discussões e no capítulo 6, as Considerações Finais.

## **2 METODOLOGIA**

Como dizem Marconi; Lakatos (2003), a pesquisa é um caminho para conhecer a realidade ou descobrir verdades parciais. Na Metodologia Científica deste trabalho Figura 1 (a), destaca-se o Método exploratório de pesquisa, onde são analisadas as técnicas de aprendizado já existentes adaptando-as ao cenário proposto.

Quanto à Abordagem do Problema é definida como quali-quantitativa, analisando as teorias e seus conceitos, através da seleção das mesmas, foi possível compará-las. A Base nos Objetivos é descritiva, na qual são divulgados os resultados na aprendizagem dos usuários. Os Procedimentos Técnicos dado através de levantamento bibliográfico e estudo de caso foi possível trazer soluções de ensino para esses usuários.

A pesquisa exploratória permite escolher técnicas que se adequam para a decisão de questões que necessitem de mais atenção e investigação, verificando potenciais imprevistos, dificuldades ou até mesmo ajustes que podem ser feitos para alcançar o objetivo proposto.

Revista do Centro de Ciências da Economia e Informática., Volume 26, nº 41, ano 2023. ISSN 2359.6635 Submetido 11/05/2023. Aceito 01/06/2023

O Planejamento da Pesquisa foi desenvolvido em oito etapas, visando atender a aprendizagem destes usuários com o framework. Cada etapa deste plano é apresentada na Figura 1 (b). A proposta foi criada a partir de pesquisas em artigos, revistas, publicações em periódicos e livros das áreas em questão, verificando a pertinência para este trabalho.

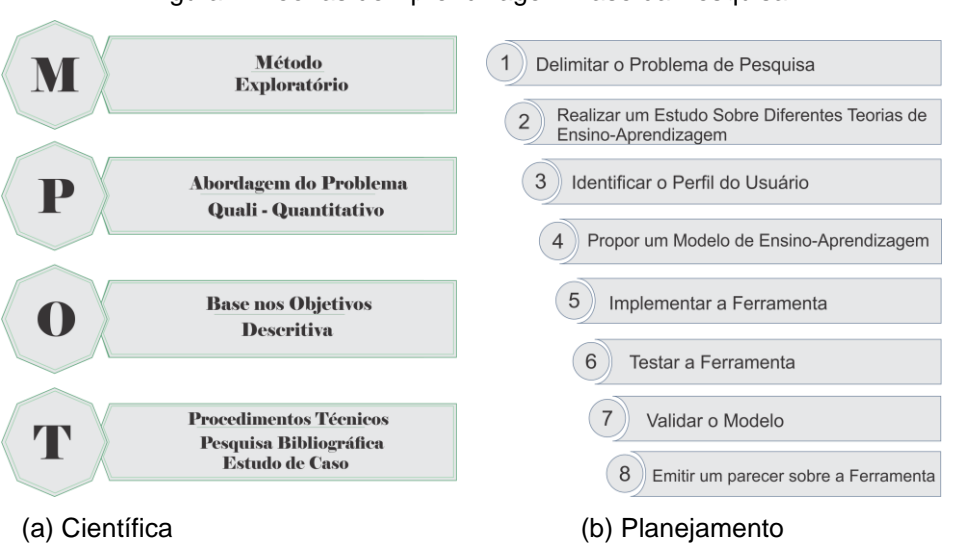

Figura 1: Teorias de Aprendizagem Base da Pesquisa.

Fonte: Autor (2023).

# **3 REFERENCIAL TEÓRICO**

Através do estudo de teorias de aprendizagem, é buscada a construção do aprendizado com apoio de recursos multimídia que apoiam o conhecimento, favorecendo o aluno. Na Figura 2 é mostrado o contexto geral das teorias que estão elencadas no referencial teórico, os quadros formam em conjunto a relação de uma forma escalar apresentam similaridades, visualizando do quadrado mais externo (roxo) para o interno (amarelo-claro). Assim como são descritas as teorias base do framework (os três tons de amarelo).

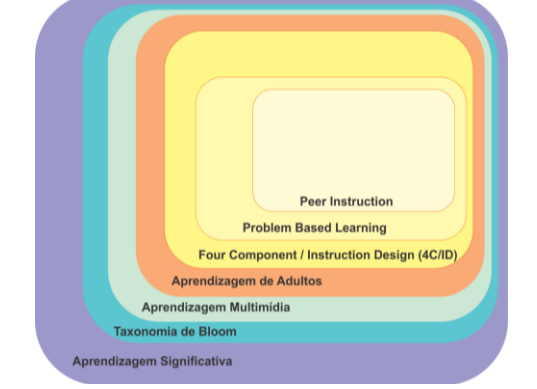

Figura 2: Teorias de Aprendizagem Base da Pesquisa.

Fonte: Autor (2023).

O modelo 4C/ID busca reduzir a carga cognitiva do aluno durante o seu aprendizado, facilitando a aquisição de conhecimento complexo propondo a interrelação de quatro componentes essenciais no aprendizado de competências: 1. Tarefas de aprendizagem; 2. Informações de apoio; 3. Informações processuais Just in Time – situações da tarefa de aprendizagem apresentadas ao aluno apenas quando necessário para relembrar o assunto); 4. Prática nas tarefas. Com os citados componentes, o favorecimento na aprendizagem individualizada do aluno é viável, pois, com a estrutura dos conteúdos estruturada e organizada, proporciona as competências necessárias para sua formação (MERRIËNBOER; KIRSCHNER, 2018).

Revista do Centro de Ciências da Economia e Informática., Volume 26, nº 41, ano 2023. ISSN 2359.6635 Submetido 11/05/2023. Aceito 01/06/2023 As Metodologias Ativas servem como complemento e reforço, já que temos o aluno como agente principal de sua aprendizagem. Foi selecionado o Problem Based Learning no qual os alunos aprendem através da resolução de problemas, assim tornando uma experiência prática para seu aprendizado, construindo o conhecimento a partir da discussão em grupo de um problema, o aluno tem participação ativa nas tarefas fazendo com que ao final consiga desenvolver senso reflexivo e crítico perante o conteúdo exposto (HMELO-SILVER, 2004).

E a Peer Instruction quando aplicada visa melhorar o engajamento em sala de aula dos alunos quanto ao ensino de novos conteúdos, objetivando aprimorar a aprendizagem. Tem como objetivo básico explorar a interação entre os alunos e as aulas expostas, focando a sua atenção nos conceitos que servem de fundamento (MAZUR, 2015).

Perante um tema tratado a turma debate com o professor, para posteriormente ser realizada a discussão em pares, no qual um aluno deve convencer o outro sobre a resposta correta, debatendo suas conclusões e aprendendo com a troca de informação entre eles. Essa interação entre os estudantes possibilitou melhor avaliação de aquisição de aprendizado quando eles são expostos a essa prática.

Na abordagem em que cada teoria discute, foram percebidos pontos que coincidem, podendo assim originar um modelo que contempla seus métodos e geram o framework presente na plataforma de cursos.

## 3.1 TRABALHOS CORRELATOS

Os trabalhos relacionados à presente pesquisa, que são o de Hannel; Lima; Descalco (2016) que estão contidos os focos que darão estrutura ao trabalho, assim como Antunes *et al.* (2019) e Sales; Del; Sales (2013) que apesar de não citarem a preocupação com estilos de aprendizagem, elencam os demais itens como contribuição no referencial.

Evidencia-se também produtos gerados pela Embrapa como o Embrapa e-Campo (2022) e o E@D-Leite (2022), a contribuição para a aprendizagem significativa em seus estudos é percebida, prezando o aprendizado concreto dos estudantes envolvidos.

Revista do Centro de Ciências da Economia e Informática., Volume 26, nº 41, ano 2023. ISSN 2359.6635 Submetido 11/05/2023. Aceito 01/06/2023

A Tabela 1 apresenta o resumo dos trabalhos expostos, se verifica nas colunas: a preocupação com os estilos de aprendizagem; a adaptação de conteúdos; o emprego de metodologia ativa; e contribuição para a aprendizagem significativa; itens que são importantes no direcionamento para a construção do modelo adaptado. Recebem a classificação, dada pelas siglas: NR (não relevante); R (relevante) e MR (Muito relevante).

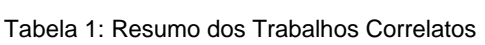

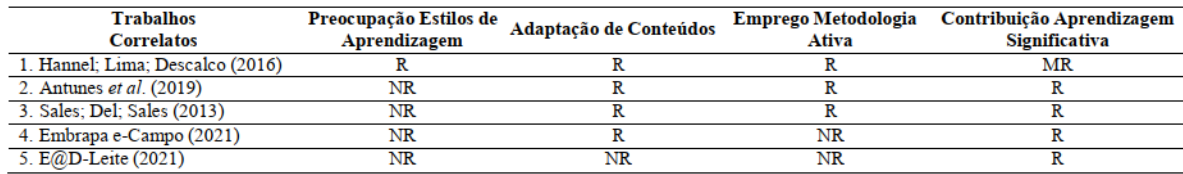

Fonte: Próprio Autor, 2022.

Para o desenvolvimento do modelo de aprendizagem, proposto neste estudo, pretende-se avaliar e contemplar o estilo cognitivo do aluno, que posterior a construção do curso online ocorre o filtro dos conteúdos ali inseridos, projetado pelo Design Instrucional e Metodologias Ativas nas atividades e com o reforço de recursos multimídia.

 O modelo proposto pretende levar em consideração o estilo de aprendizagem do aluno para então, na construção do curso online ocorrer a adaptação dos conteúdos inseridos. O estudo das teorias conduziu para a proposta de um modelo inovador, no qual traz a preocupação com o usuário e não somente em disseminar seu conteúdo que por vezes torna-se entediante a cada acesso, na execução de tarefas, como podem ser vistos em ambientes de aprendizagens tradicionais. Pretende-se aqui entregar um protótipo da ferramenta que utilize destes recursos e seus materiais, trazendo a liberdade para o instrutor não se preocupar com as teorias inseridas no background da plataforma, mas que ele tenha em mãos apenas o conteúdo que deseja transferir para disseminação do conhecimento formatados às características de como os alunos aprendem.

## **4 PROPOSTA E DESENVOLVIMENTO**

O estudo das teorias geraram o entendimento de como um indivíduo constrói seu aprendizado, porém, somente com o uso, na prática esse reflexo pode ser garantido. A plataforma com o framework estabelecido, originado da arquitetura do Modelo 4C/ID, adequando as práticas do PBL e da Peer Instruction tem o propósito de garantir o bom andamento e realização do objetivo.

A estrutura da plataforma de cursos envolve dois principais usuários, que são: O Instrutor, responsável por cadastrar, editar, inserir o conteúdo e disponibilizar seu curso, ao qual fará interação com a interface do sistema e o Aluno, que responde o questionário de perfil de aprendizagem para poder se inscrever no curso disponibilizado pelo Instrutor, para assim fazer as atividades ali inseridas. Nas seções 4.1 e 4.2, serão descritos as funções de cada usuário, na seção 4.3 descreve a adaptação das metodologias ativas e na seção 4.4, descreve sobre o certificado de conclusão.

## 4.1 FUNÇÕES DO INSTRUTOR

A interação nessa sessão do Instrutor é onde são feitas as inserções em quatro etapas correspondentes ao Modelo Instrucional 4C/ID adaptado, que é um dos requisitos para a interação do aluno. Cada ação no modelo é descrita a seguir na Figura 2, que mostra como se dá o processo no framework.

Figura 2: Teorias de Aprendizagem Base da Pesquisa.

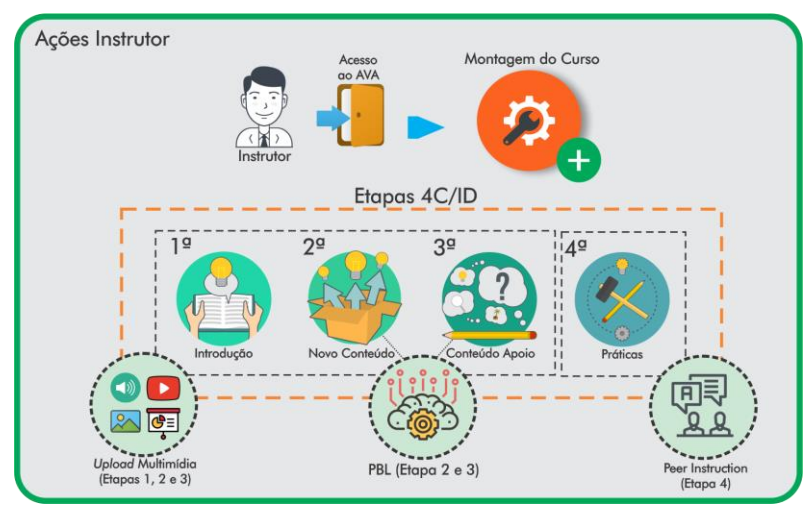

Fonte: Autor (2023).

- 1ª etapa: Conteúdo de introdução deve ser adicionado temas que fazem uma revisão com o que este aluno irá aprender, com contexto do conhecimento prévio, podem explorar conceitos e prévias do material, todos elencados com a inclusão das referidas mídias;
- 2ª etapa: Novo conteúdo, aqui se adicionam os novos conceitos e a tarefa com resolução de problemas referentes à metodologia PBL e suas respectivas mídias, auxiliando o desenvolvimento do aluno, fazendo com que ele vincule as informações já revisadas com estas novas. Quando a resposta com a solução será feita o professor terá condições de verificá-la;
- 3ª etapa: Conteúdo de apoio serve de reforço para a tarefa trazida com PBL, onde os alunos poderão acessar conteúdos extras de mídia, para apoiá-los no momento da tarefa, fica disponível para o aluno tomar suas conclusões e favorecer na resposta da solução;
- 4ª etapa: Práticas são quatro perguntas de múltipla escolha, para que os alunos fixem sua aprendizagem. Seguindo o método da Peer Instruction, conforme número de acertos poderá interagir e debater entre si as questões, podendo refazê-las para um melhor entendimento e aprendizado;

Quanto aos recursos multimídia, podem ser adicionados arquivos de: Áudio (.mp3), vídeo (.mp4, .avi, .mkv), imagem (.jpeg, .png, .bmp) e slide (pdf, docx, pptx, odf), onde poderão ser acessados durante todo o curso.

# 4.2 FUNÇÕES DE ALUNO

O usuário aluno, ao realizar o cadastro na plataforma, em sua área de interação deverá fazer obrigatoriamente o questionário de perfil de aprendizagem, onde o sistema sugere seu estilo de aprendizado (Figura 3). Sendo validado o estilo pelo Aluno, poderá inscrever-se no curso disponibilizado pelo Instrutor, tendo acesso ao curso, terá as mídias disponibilizadas relativas ao estilo, ao qual estará organizado para seu estudo.

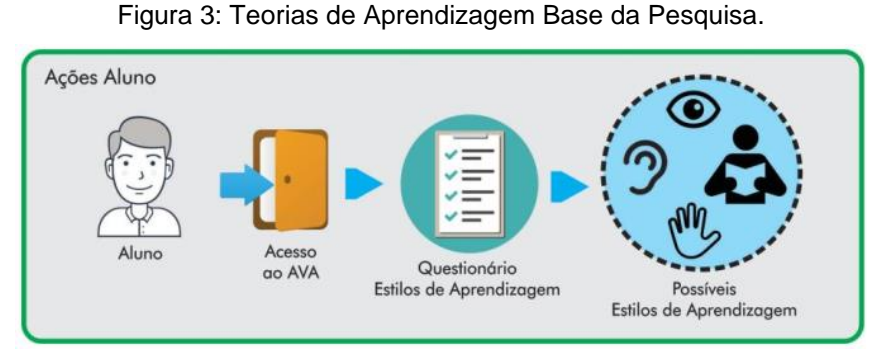

Fonte: Autor (2023).

No questionário estão dispostas dez perguntas originadas da temática do agronegócio, com quatro alternativas em cada questão, podendo ser marcada mais de uma opção por se tratar de um levantamento com foco a identificar o estilo de aprendizagem, construídas de encontro ao modelo VARK Questionnaire (FLEMING, 2022). Os resultados das interações são representados na Figura 4.

Figura 4: Teorias de Aprendizagem Base da Pesquisa.

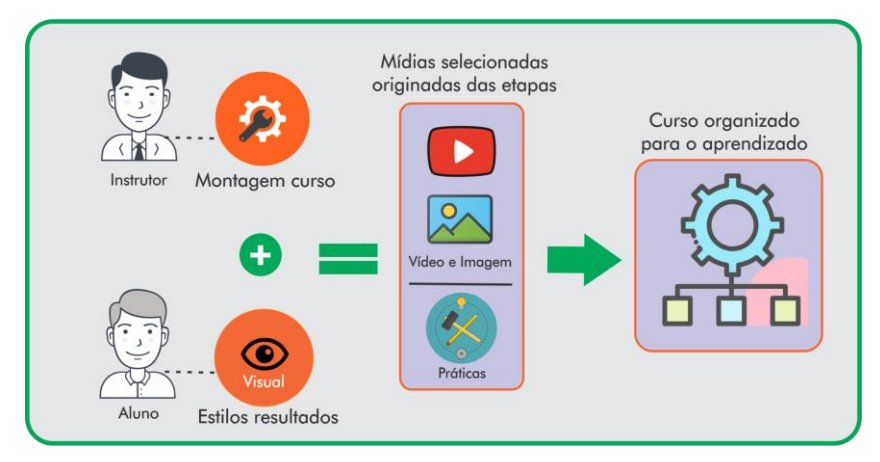

Fonte: Autor (2023).

Com o perfil definido, o sistema atribui a mídia ao Aluno. Por exemplo, se o aprendizado é visual, as mídias selecionadas serão imagem (.png) e vídeo (.mp4), voltadas à temática do curso. Em outra hipótese, se o estilo de aprendizagem resultar em audição ou leitura/escrita, este receberá áudio (.mp3) e arquivos como uma apresentação em slides (.pptx) ou texto (.pdf). Não iguais em conteúdo, mas sim diversificados oferecendo no tipo de mídia, materiais distintos.

## 4.3 ADAPTAÇÃO DA PBL E PEER INSTRUCTION NA PLATAFORMA

Quanto ao PBL, a interação do aluno com a solução de problemas é validada pela capacidade de reflexão do aluno. De forma simples, o instrutor avalia sua resposta, preenchida no campo disponibilizado na 2ª etapa (Novo Conteúdo) do modelo. Essa resposta gera o feedback para o instrutor fornecer considerações e encaminhá-las para o Aluno.

Na Peer Instruction a adaptação é feita através da etapa nomeada de Práticas, referente à 4ª etapa, são quatro perguntas de múltipla escolha as quais suas respostas influenciam nas regras da metodologia, que são; O aluno tem apenas um acerto, a plataforma solicita revisão das etapas; O aluno tem dois acertos, é aberta uma nova guia chamada ''Discussão'' que contempla a metodologia Peer Instruction. É o principal evento dessas regras, pois seu formato remete à um fórum, onde estarão visíveis as questões das Práticas e os demais alunos matriculados no curso terão a capacidade de ver e comentar. Esses comentários

Revista do Centro de Ciências da Economia e Informática., Volume 26, nº 41, ano 2023. ISSN 2359.6635 Submetido 11/05/2023. Aceito 01/06/2023

sobre os erros e acertos servirão de parâmetro para o aluno que errou poder refazer suas questões para chegar à conclusão do curso. Quando o aluno acertar três questões ou mais, encerrará o curso e poderá emitir o certificado conforme liberação do Instrutor.

# 4.4 CERTIFICADO DE CONCLUSÃO

No encerramento das atividades do curso é oferecido o certificado de conclusão. O requisito para que isso aconteça é ter realizado a Tarefa PBL e responder às quatro questões da 4ª etapa (Práticas), havendo a discussão ou não, são necessários para o término. O Instrutor verifica a Tarefa PBL preenchida pelo aluno e apresenta o feedback.

## **5 RESULTADOS E DISCUSSÕES**

Nesta seção são apresentados os resultados dos experimentos e a aplicação com os discentes do curso Técnico em Agropecuária do IFSul. Destacam-se os acessos dos usuários em suas respectivas sessões. Conforme Quadro 1, o desenvolvimento das interfaces foram escolhidos o framework Angular, que permite à plataforma ser responsiva, podendo o usuário utilizar o dispositivo de sua preferência (JUNQUEIRA, 2018). O Node.js, plataforma Javascript, com a vantagem de otimizar a utilização de recursos computacionais para aplicações WEB (NETO, 2017). A base de dados escolhida foi o PostgreSQL, consolidado SGBD, de uso livre, popular e de grande influência quando trata-se de gerenciar informações (CARAVALHO, 2017). Nas subseções 5.1 e 5.2 serão relatadas o experimento e a avaliação de uso.

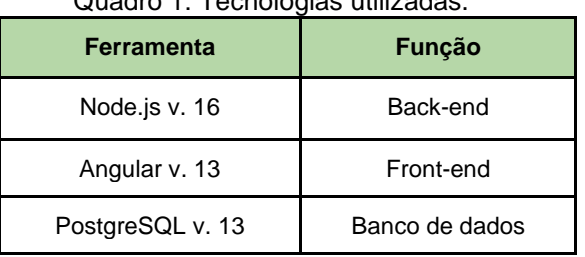

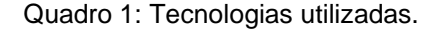

## 5.1 EXPERIMENTO NA PLATAFORMA

O curso elaborado pela docente da disciplina ''Criações Alternativas e Equinos'', foi intitulado na plataforma de "Neonatologia Equina", com carga horária de 8 (oito) horas. Com o curso cadastrado, foi feita a inserção de conteúdo com seus respectivos materiais.

#### **5.1.1 Atividades do Instrutor**

Para guiar o instrutor no preenchimento das etapas, cada uma possui um ícone indicativo com referência à que tipo de conteúdo deve ser inserido. Inicia-se através da etapa Introdução, a primeira etapa do modelo proposto. Na segunda etapa, tem-se Novo Conteúdo com a Tarefa PBL e o respectivo upload de mídias. Com a Tarefa PBL inserida, adiciona-se agora a terceira etapa que é o Apoio, são encontrados materiais como na Introdução, porém tem o objetivo de favorecer o aluno para sua resposta. A inserção da quarta etapa, as Práticas. São incluídos exercícios de múltipla escolha, com quatro alternativas cada, onde o Instrutor seleciona a alternativa correta ficando destacada para si em negrito.

## **5.1.2 Atividades do Aluno**

O acesso dos alunos se inicia com a realização do Questionário do Perfil de Aprendizagem, que fica ativo até ser respondido. Sugere o estilo de aprendizagem, quando é validado, o aluno pode se matricular nos cursos disponíveis. Durante as respostas ao questionário, não houve dúvidas nem sequer dificuldades de preenchimento, os alunos concordaram com a sugestão e assim resultaram os estilos. A diversidade relatada no estilo de aprendizagem desses alunos pode ser entendida pelo o que dizem Rita e Dunn (1972) *apud* Vidal; Lomônaco (2012), existem variáveis na forma pela qual os estudantes aprendem que interferem nos estilos de aprendizagem. Sendo classificadas em ambientais, emocionais, sociológicas, fisiológicas e psicológicas. Os estilos com maior frequência foram o

**14**

Revista do Centro de Ciências da Economia e Informática., Volume 26, nº 41, ano 2023. ISSN 2359.6635 Submetido 11/05/2023. Aceito 01/06/2023

Visual e Auditivo. Apesar de Leitura/Escrita e Cinestésico estarem em menor frequência, em todos os casos o Visual sempre os acompanha, exceto em três casos verificados nos alunos.

Conforme Keefe e Jenkins (1997, p.30) *apud* Vidal; Lomônaco (2012), estilo de aprendizagem é um composto de características cognitivas, afetivas e fatores fisiológicos que serve como um indicador relativamente estável de como um aprendiz percebe, interage e responde ao seu ambiente de aprendizagem. Essa análise trouxe o entendimento que os alunos se identificaram com os estilos sugeridos e o Visual é presente em todos os diagnósticos pois os fatores fisiológicos podem contribuir para esse resultado, concluindo que mesmo que seja Auditivo, ainda assim a avaliação descreve que o Visual é o estilo mais evidenciado quando se diagnostica um questionário com perguntas nesse formato.

## 5.2 AVALIAÇÕES DOS EXPERIMENTOS

Para a avaliação de usabilidade adotou-se a escala Likert (Likert, 1932) uma escala de concordância popularmente reconhecida e configurada com o seguinte padrão: Discordo totalmente, Discordo, Não estou decidido, Concordo e Concordo totalmente, através de oito questões, o Instrutor foi capaz de responder e dar uma margem de avaliação para os resultados deste trabalho.

# **5.2.1 Avaliação de usabilidade pelo Instrutor**

Em sua sessão o Instrutor encerra suas ações preenchendo as etapas vistas. Posterior ao cadastro de curso e inserção de conteúdo, foi submetido à docente do IFSul o questionário de avaliação de sua experiência na plataforma, construído pelo Google Forms com 8 (oito) questões Quadros 2 e 3, utilizando-se do modelo TAM (Technology Acceptance Model) (DAVIS, 1989).

Quadro 2 - Perguntas para TAM - Resposta comportamental

1. Quanto aos cadastros de Curso, Módulo e Aula: São intuitivos e fáceis de incluir?

2. Quanto à clareza das informações na tela: O visual é convidativo e se torna objetivo para incluir o que se deseja nas quatro etapas?

3. Quanto à inserção dos materiais multimídia: As dicas fornecidas orientam corretamente como fazer os uploads de arquivos?

4. Quanto ao modelo proposto: Você conseguiu montar o curso, somente sendo guiado pelas instruções?

Fonte: Autor (2023).

Quadro 3 - Perguntas para TAM - Resposta afetiva

5. Você acha que somente com material multimídia o aluno pode construir seu aprendizado?

6. Quanto ao feedback: Você acha que o aluno pode responder de forma subjetiva e aprender mesmo assim?

7. Quanto à discussão entre alunos: Você acha que o aprendizado é melhor valorizado entre os próprios alunos?

8. Esta plataforma atende requisitos para oferecer conhecimento através de cursos online? Faria você utilizá-la outras vezes?

Fonte: Autor (2023).

Conforme os resultados em sua totalidade, para todas as perguntas foi obtida 75% da escala ''Concordo'', verificando que a interface foi acessível atendendo suas necessidades de dispor o material. Considera-se que uma interface clara e objetiva facilita a inserção dos conteúdos. Por se tratar de um experimento teste e conhecimentos em tecnologia dessa docente, foi viabilizado a fluidez nas atividades,

bem como entendimento de como inserir seu conteúdo referente à temática oferecida.

#### **5.2.2 Avaliação de usabilidade pelos Alunos**

Ao término das atividades, foi utilizado o Modelo LORI - Learning Object Review Instrument Nesbit; Belfer; Leacock (2009) e TAM, serviram para as perguntas com a escala de concordância, onde foi possível coletar os dados de experiência na plataforma dos Alunos.

A turma que realizou o experimento era composta por 16 (dezesseis) alunos, técnicos em formação do 4º ano do curso, composto por 9 (nove) alunos do sexo feminino e 7 (sete) do masculino, com idades compreendidas entre 16 e 20 anos e definido o tempo de atividade em média da hora/aula aproximadamente, 50 minutos. A atividade ocorreu no laboratório de informática do Campus Bagé do IFSul, no horário regular da aula. Ao todo, foram os 16 (dezesseis) cadastrados, sendo 15 (quinze) os concluintes das atividades, onde puderam ser constatadas algumas considerações mediante a utilização.

O questionário criado no Google Forms (Quadros 4 e 5), enviado através dos e-mails cadastrados dos alunos, favoreceu as informações que serão descritas sobre os participantes. Nas perguntas de 1 a 4 está presente o modelo LORI, que avalia os objetos de aprendizagem vindos do framework.

| <b>Dimensões LORI</b>                                      | <b>Perguntas</b>                                                                                            |
|------------------------------------------------------------|----------------------------------------------------------------------------------------------------|
| 1. Usabilidade de Interação /<br>Design de Apresentação    | Você acha que consegue aprender com<br>o material disponibilizado no curso?                                 |
| 2. Feedback e Adaptação /<br>Motivação                     | problema a<br>tarefa com o<br>A<br>ser<br>solucionado.<br>favoreceu seu aprendizado junto com<br>as mídias? |
| 3. Alinhamento com Objetivo<br>de Aprendizagem / Motivação | Você acha que aprende melhor,<br>trocando informações<br>com<br>seus<br>colegas?                            |
| 4. Qualidade do Conteúdo                                   | O material disponibilizado na<br>guia<br>"Apoio" auxiliou você para a resposta<br>na tarefa descritiva?     |

Quadro 4 - Modelo LORI

Fonte: Autor (2023).

O modelo TAM está presente nas perguntas de 5 a 8, o que é resultado das suas experiências de aceitação. As perguntas trazidas se referem a facilidade de uso e se houve esforço para executá-las.

| <b>Constructos TAM</b>                       | <b>Perguntas</b>                                                                                                    |
|----------------------------------------------|----------------------------------------------------------------------------------------------------|
| 5. Utilidade Percebida                       | Quanto ao questionário de perfil de<br>aprendizagem, as perguntas são claras<br>e objetivas para sugerir seu seu estilo<br>de como melhor aprende? |
| 6.<br>Facilidade<br>de<br>Uso I<br>Percebida | Foi fácil fazer a inscrição no curso e<br>começar as atividades nele?                                                                              |
| 7.<br>Facilidade<br>de<br>Uso l<br>Percebida | O conteúdo dividido nas guias tornou<br>melhor o entendimento e a visualização<br>do que é necessário fazer?                                       |
| 8. Utilidade Percebida                       | Você acredita que conseguiu obter<br>novos conhecimentos a partir desse<br>conteúdo? Faria outros cursos nesse<br>formato?                         |

Quadro 5 - Modelo LORI

Fonte: Autor (2023).

Dessa forma, foi verificado que as dimensões LORI aplicadas nas perguntas, atendem como objetos de aprendizagem regulares nas interações dos alunos perante o material utilizado, havendo discordância quanto a troca de informações com os colegas referente à questão 3, representa 7,1% e ao material de apoio referente à questão 4 vinculado ao nível de qualidade representando 14,3%.

Na aplicação do modelo TAM, quanto a clareza das informações e obtenção de conhecimento, não ocorreu resistência de executar as atividades, tendo respostas de indecisão também na questão 3, com 28,6% e discordância quando a divisão do conteúdo dentro das quatro etapas do modelo; na questão 7, representou 7,1%. Ao final é revelada potencialidade de aceitação da plataforma por parte dos alunos, seu uso foi aprovado por 64,3% com ''Concordo Totalmente'' dos alunos que fizeram a avaliação.

Ao final do experimento foi possível concluir que os alunos puderam navegar com facilidade e clareza, ocorrendo algumas objeções por parte de algumas respostas mas que não foram impedidos de contemplar o objetivo de disseminação de conhecimento através do curso disponibilizado pela docente. A emissão do certificado foi considerada uma forma de retorno para esses alunos, que projetando a ideia de completude motiva e recompensa seus esforços de estudo e principalmente a aquisição de conhecimento.

Já no levantamento do perfil de aprendizagem dos alunos do Curso Técnico de Agropecuária do IFSul, verificou-se que o estilo visual apesar de ter sido a maior ocorrência, porém ainda não obteve totalidade. Pois entende-se que mudanças comportamentais na escolha de seu estilo são possíveis. Segundo Schmeck (1982) *apud* Vidal; Lomônaco (2012), estilo de aprendizagem é uma predisposição do Aluno em adotar uma estratégia particular de aprendizagem, que não depende da exigência específicas das tarefas. Com essa afirmação, conclui-se que alunos indiferente do perfil estudantil e grau de escolaridade escolhem suas formas de melhor aprenderem, o que resultou na aceitação da sugestão da plataforma.

Poderia se atribuir à qualidade do conteúdo exposto, mas ao mesmo tempo é preciso frisar que o número de questões fixadas teve baixa relevância a favorecer a

regra da Peer Instruction. Apesar do aluno utilizar e poder realizar a Tarefa PBL, a discussão ficou em desuso, pois estes alunos obtiveram três acertos ou mais nas práticas.

Ainda assim, mesmo não podendo ser verificada no experimento da Peer Instruction, foi percebida a agilidade na execução dos testes e o entendimento que todos os quinze alunos que fizeram o curso atingiram. Na avaliação geral, foi possível medir o grau de concordância desses alunos com as perguntas inseridas com LORI e TAM.

## **CONSIDERAÇÕES FINAIS**

O conjunto com as técnicas educacionais geraram o framework proposto, bem como ações de intervenção em um ambiente prático e objetivo tendo em comum o Instrutor e Aluno, ambos conversam para construir um curso no ambiente virtual de aprendizagem que caiba a todas as gerações dos indivíduos do agronegócio. A flexibilidade de incluir qualquer conteúdo na plataforma é viável, pois, logo que inseridas estas passam a ter a missão de oferecer conhecimento aos indivíduos para contribuir com sua formação pessoal e profissional. O favorecimento da aplicação WEB permite acesso de qualquer dispositivo conectado à Internet. Considerando todos os testes e experiências dos usuários, conclui-se que a ferramenta está pronta para atender demandas de aprendizagem mesmo com período curto de tempo de curso. No decorrer do trabalho, houve as limitações da pesquisa como o caso da entrega parcial do uso do framework, pois a forma estruturada da etapa Práticas, não surtiu efeito em uma das metodologias, entendendo que o número de quatro questões facilitaram um bom rendimento de acertos pelos discentes. A estratégia de inserção de conteúdo disponibilizada pela docente foi em caráter de teste e sua duração pode ter implicado na ausência da prática. Dessa forma, mesmo que não tenha ocorrido, a função está pronta para novos cursos e pode ser aprimorada para trabalhos futuros que são aceitos para a construção da aprendizagem de indivíduos.

# **REFERÊNCIAS**

ANTUNES, Victória. *et al*. **Metodologia ativa: Método PBL adaptado para extensão rural em pecuária leiteira**. Unicesumar Disponível em: https://www.unicesumar.edu.br, 2019. Acesso em: 08 mai. 2020.

AUSUBEL, David. **Educational Psychology: A Cognitive View**. 2. ed. Elsevier, 1968, p. 31.

BECK, C. (2016). **Aprendizagem vivencial (CAV).** andragogia brasil.

BLOOM, B. S., ENGELHART, M.; FURST, E.; Hill, W.; KRATHWOHL, D. (1956). **The Taxonomy of educational objectives, handbook I: The Cognitive domain. New York**: David McKay Co., Inc, 1 edition.

CARVALHO, Vinicius. **PostgreSQL Banco de dados para aplicações web modernas**. [*S.l*.]: Casa do Código, 2017.

DAVIS, F. D. **Perceived usefulness, perceived ease of use, and user acceptance of information technology**. MIS Quarterly, 13(3), 319-341. 1989.

E@D-LEITE. **E@D Leite - Cursos a distância**. 2021. Disponível em: https://ead.cnpgl.embrapa.br/. Acesso em: 24 ago. 2021.

EMBRAPA e-Campo. **e-Campo - Vitrine de capacitações on-line da Embrapa**. 2021. Disponível em: https://www.embrapa.br/e-campo/o-que-e. Acesso em: 24 ago. 2021.

FLEMING, Neil. **VARK Questionnaire v. 8.01**, 2021.

Disponível em: https://vark-learn.com/the-vark-questionnaire/. Acesso em: 07 abril 2021.

HANNEL, Kelly; LIMA, José; DESCALCO, Luís. **Ensino personalizado: o moodle como ferramenta na busca da aprendizagem significativa**. Renote (https://seer.ufrgs.br/renote), 2016.

HMELO-SILVER, Cindy. Problem-based learning: **What and how do students learn?** ResearchGate, 2004. Disponível em: https://www.researchgate.net. Acesso em: 02 jun. 2020.

JUNQUEIRA, Douglas. **Desenvolvimento de software usando Angular e Node para assistência social**. In: [*S.l*.]: UTFPR, 2018.

KNOWLES, M.; HOLTON, E.; SWANSON, R. **Aprendizagem de Resultados: Uma abordagem prática para aumentar a efetividade da educação corporativa**. Elsevier, 2009.

LIKERT, Rensis. **A Technique for the Measurements of Attitudes**. 22. ed. [S.I.]: Archives of Psychology, 1932.

MARCONI, M.; LAKATOS, E. M. **Fundamentos de Metodologia Científica.**  [*S.l*.]: Atlas, SP, 2003.

MARTINS, Diego; TIZIOTTO, Simone; CAZARINI, Edson. **Ambientes virtuais de aprendizagem (AVAs) como ferramentas de apoio em ambientes complexos de aprendizagem (ACAs)**. Associação Brasileira de Educação a Distância, 2016.

MAYER, Richard; MORENO, Roxana. **A cognitive theory of multimedia learning: Implications for design principles**. Disponível em: https://www.researchgate.net, 2005. Acesso em: 23 mai. 2020.

MAZUR, Eric. **Peer Instruction - A Revolução da Aprendizagem Ativa**. 1. ed. [*S.l*.]: Penso, 2015.

MERRIËNBOER, J. V. and KIRSCHNER, P. A. **Ten Steps To Complex Learning: A Systematic Approach To Four-Component Instructional Design**. Routledge, 2018.

NETO, W. **Construindo APIs testáveis com Node.js.** [*S.l.*]: Leanpub, 2017.

NESBIT, John; BELFER, Karen; LEACOCK, Tracey. **Learning Object Review Instrument (LORI) User Manual Version 2.0.** E-Learning Research and Assessment Network (eLera), 2009.

SALES, André. de; DEL, Arthur; SALES, Marcia. de. **Avaliação da aplicação da aprendizagem baseada em problemas na disciplina da interação humano e computador do curso de engenharia de software**. Renote, 2013. Acesso em: 19 mai. 2020.

VIDAL, Lesliê; LOMÔNACO, José Fernando. **Estilos e Estratégias de Aprendizagem.** 1. ed. [*S.l*.]: Clube dos Autores, 2012.